[redaktion,](https://openschulportfolio.de/tag:redaktion?do=showtag&tag=redaktion) [hilfe](https://openschulportfolio.de/tag:hilfe?do=showtag&tag=hilfe)

## **Links: Verweise auf andere Stellen/Seiten**

Mit DokuWiki können unterschiedliche Arten von Links benutzt werden.

## **Verweise auf andere Seiten des Wikis**

Interne Links, also Verweise auf Seiten innerhalb von DokuWiki, werden in doppelten eckigen Klammern gesetzt: [wiki:pagename](https://www.dokuwiki.org/wiki%3Apagename)

Ein Link kann auch hinter einem Begriff oder einer Beschreibung versteckt werden: [Beschreibung für einen Link](https://www.dokuwiki.org/wiki%3Apagename).

Interne Links werden in doppelten eckigen Klammern gesetzt: [[doku>wiki:pagename]]

Ein Link kann auch hinter einem Begriff oder einer Beschreibung versteckt werden: [[doku>wiki:pagename|Beschreibung für einen Link]].

Dateinamen für neue Seiten im Wiki werden automatisch in Kleinbuchstaben umgewandelt! Umlaute sind genauso wie Sonderzeichen nicht erlaubt! [\(](https://www.dokuwiki.org/wiki%3Anamensbereiche) [Verweis auf erlaubte Zeichen in](https://www.dokuwiki.org/wiki%3Anamensbereiche) [Dateinamen - englisch](https://www.dokuwiki.org/wiki%3Anamensbereiche))

Durch einen Doppelpunkt werden Namensbereiche im Wiki aufgelöst: [namensbereiche](https://openschulportfolio.de/wiki:namensbereiche)

```
Durch einen Doppelpunkt werden Namensbereiche im Wiki
aufgelöst:[[wiki:namensbereiche]]
```
Weitere Informationen zu Namensbereichen: [wiki:namensbereiche.](https://www.dokuwiki.org/wiki%3Anamensbereiche)

Anmerkungen:

Links zu [existierenden Seiten](https://openschulportfolio.de/wiki:syntax) werden anders angezeigt als Links zu [nicht-existierenden](https://openschulportfolio.de/wiki:nicht-existierenden) Seiten.

## **Verweise auf "externe" Seiten im Internet**

Externe Links (Verweise auf andere Webseiten oder Dateien) werden automatisch erkannt: <http://www.google.com> oder einfach [www.google.com](http://www.google.com) Verweise können auch hinter eigenen Begriffen versteckt werden: [hier ist google](http://www.google.com) E-mail Adressen werden in spitze Klammern gesetzt: [andi@splitbrain.org](mailto:andi@splitbrain.org)

Externe Links werden automatisch erkannt: http://www.google.com oder einfach www.google.com\\

Verweise können auch hinter eigenen Begriffen versteckt werden: [[http://www.google.com|hier ist google]] \\ E-mail Adressen werden in spitze Klammern gesetzt: <andi@splitbrain.org>

## **Interwiki-Links**

DokuWiki unterstützt auch Links in andere Wikis, sogenannte [wiki:interwiki](https://www.dokuwiki.org/wiki%3Ainterwiki) Links. Ein Link zur Wikipedia Seite über Wikis[:](https://en.wikipedia.org/wiki/Wiki) W [Wiki](https://en.wikipedia.org/wiki/Wiki)

DokuWiki unterstützt auch Links in andere Wikis, sogenannte [[doku>wiki:interwiki]] Links. \\ Ein Link zur Wikipedia Seite über Wikis:[[wp>Wiki]]

From: <https://openschulportfolio.de/> - **open | Schulportfolio**

Permanent link: **<https://openschulportfolio.de/hilfe:links>**

Last update: **12.12.2018 15:54**

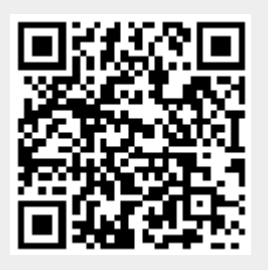